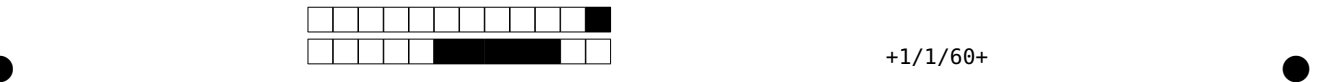

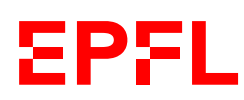

Ens. : O. Lévêque, M. Stojilovic Information, Calcul, Communication - (n/a) Lundi 3 juillet 2023

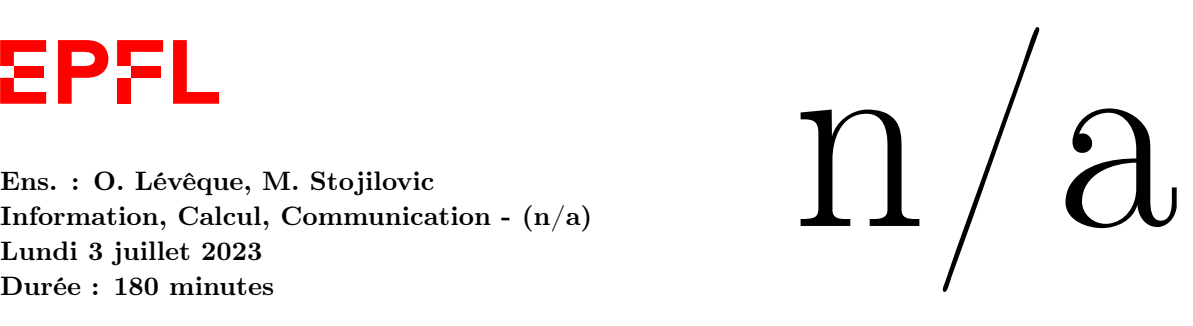

 $n/a$ 

SCIPER : 9999999 Salle : BLANK Signature :

Attendez le début de l'épreuve avant de tourner la page. Ce document est imprimé recto-verso, il contient 16 pages, les dernières pouvant être vides. Ne pas dégrafer.

- Posez votre carte d'étudiant sur la table.
- Document autorisé pour cet examen : partie programmation : tous vos documents de cours ; partie théorique : un formulaire constitué de deux pages A4 recto-verso, manuscrites (ou préparées avec stylet+tablette).
- L'utilisation de tout appareil électronique (calculatrice, ordinateur, smartphone/watch, tablette) est interdite pendant l'épreuve.
- L'examen est composé de trois parties :
	- une partie avec 11 questions à choix multiple sur la théorie ; chaque question admet une seule réponse correcte parmi 4 possibiliés : la réponse correcte vaut 2 points ; toute autre option (pas de réponse, réponse fausse, ou plusieurs cases cochées) vaut 0 point. Cette partie vaut donc en tout 22 points.
	- une partie avec 10 questions sur la programmation ; chaque réponse vaut 2,5 points, et cette partie vaut donc en tout 25 points.
	- une partie avec 4 exercices sur la théorie, valant chacun 7 points, donc en tout 28 points.
- Merci d'avance de soigner la présentation de vos réponses !
- Si une question est erronée, les enseignants se réservent le droit de l'annuler.

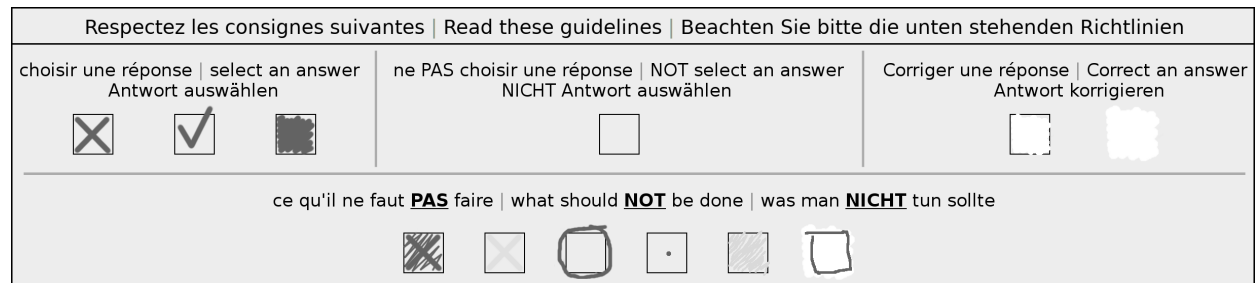

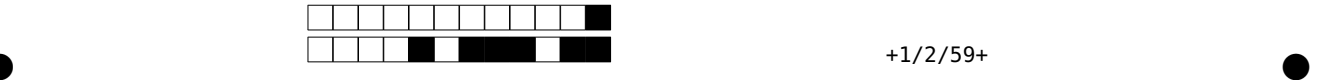

 $n^2$ 

# Première partie, questions à choix multiple sur la théorie

Pour chaque question, marquer la case correspondante à la réponse correcte sans faire de ratures. Il n'y a qu'une seule réponse correcte par question. Chaque réponse correcte vaut 2 points, et toute autre réponse que la réponse correcte (i.e., réponse fausse, plusieurs réponses ou pas de réponse) vaut 0 point.

# Question 1

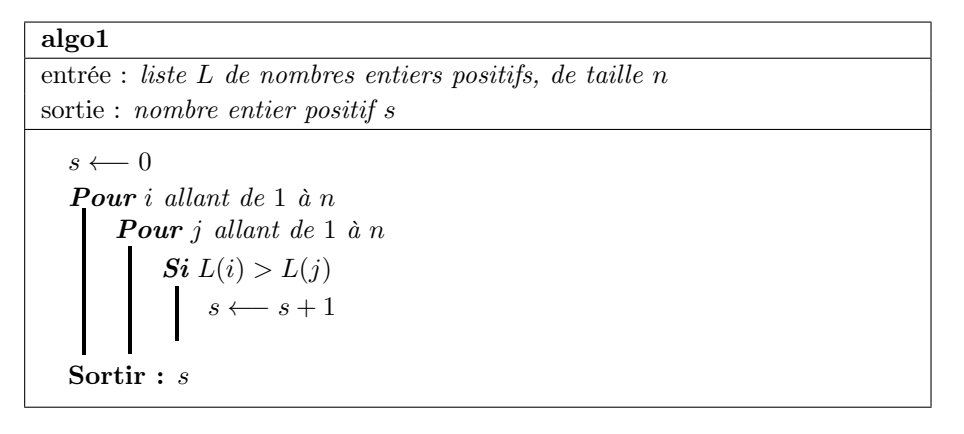

Pour une valeur de n fixe en entrée, quelle est la valeur maximale de la sortie s de  $\text{algo1}(L, n)$  ?

#### $n(n-1)$ 2  $\Box$  n  $n(n+1)$ 2

# Question 2

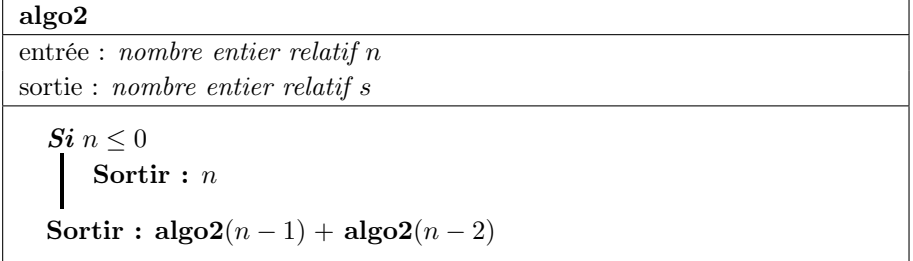

Que sait-on de la sortie s de  $\text{algo2}(n)$  ?

 $\Box$  s ≤ 0 pour tout  $n \leq 0$ ; s ≥ 0 pour tout  $n \geq 1$  $s = -F(n)$  pour tout  $n \geq 1$ , où  $F(n)$  est le  $n^e$  nombre de la suite de Fibonacci  $\Box$  s < 0 pour tout  $n \in \mathbb{Z}$  $\Box$  s = −1 pour tout n ≥ 1

#### Question 3

Quelle est la complexité temporelle de  $\text{algo2}(n)$  ? (Note: On considère pour cette question que le nombre  $n$  en entrée prend uniquement des valeurs positives.)

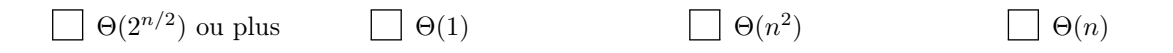

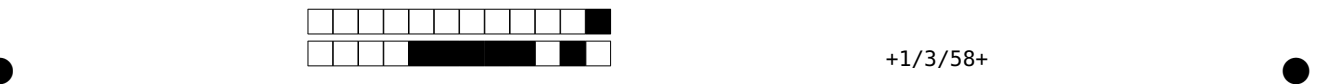

Question 4

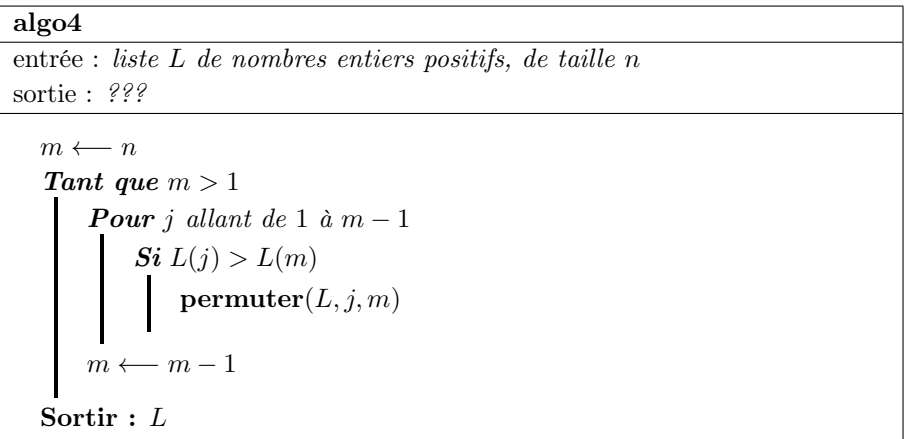

où on rappelle que l'algorithme **permuter** $(L, j, m)$  vu en cours permute les éléments d'indices j et m de la liste L. Quelle est sortie de  $\mathbf{algo4}(L, n)$  ?

La liste L triée dans l'ordre croissant

La liste L avec le plus grand élément placé à la fin de la liste, mais sans autre ordre particulier

La liste L triée dans l'ordre décroissant

La liste L avec le plus grand élément placé au début de la liste, mais sans autre ordre particulier

# Question 5

Quelle est la complexité temporelle de l'algorithme  $\text{algo4}(L, n)$ , dans le pire des cas ?

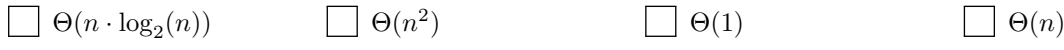

# Question 6

Si n bits sont utilisés pour représenter le nombre entier positif  $x$ , de combien de bits a-t-on besoin pour représenter le nombre  $x^2$  ?

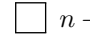

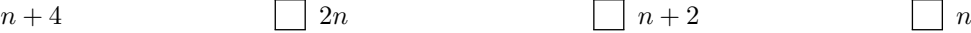

 $\Box$   $n^2$ 

# Question 7

n équipes participent à un jeu collaboratif: chaque équipe j obtient un score  $s_i$  entre 0 et m−1, et on calcule le score final des n équipes comme suit:  $S = s_1 \cdot s_2 \cdots s_n$ . De combien de bits a-t-on besoin pour représenter le score final  $S$  ?

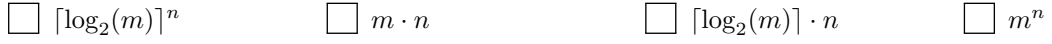

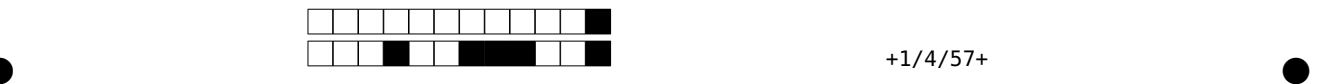

# Question 8

On considère le circuit suivant:

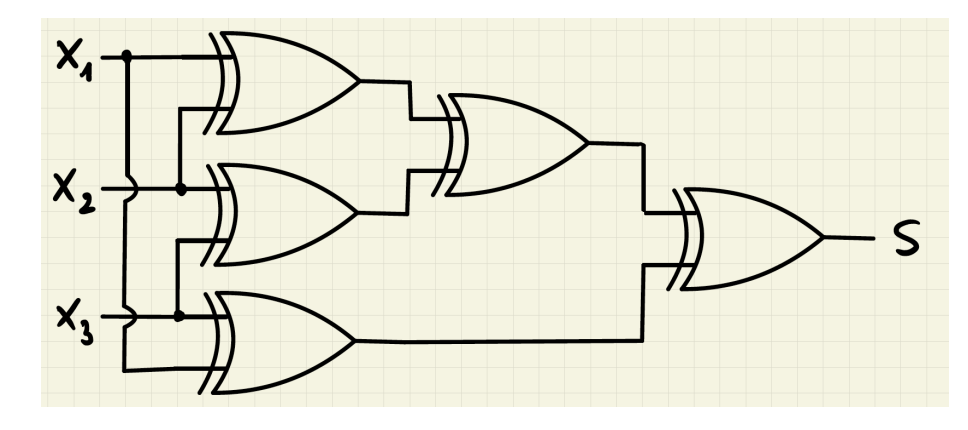

Laquelle des affirmations suivantes est-elle vraie ?

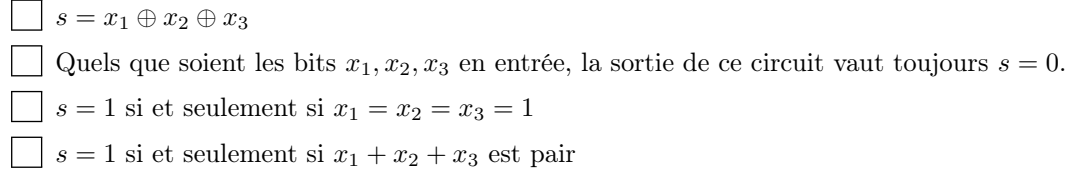

### Question 9

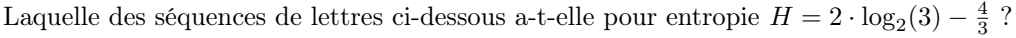

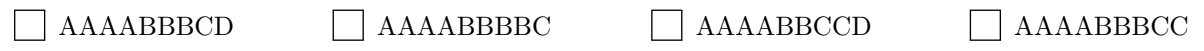

# Question 10

Si deux nœuds  $A_1, A_2$  utilisent l'algorithme AIMD pour transmettre des paquets à des taux  $W_1, W_2$  (respectivement) à travers internet, alors:

La différence  $|W_1 - W_2|$  reste identique quand un problème de congestion survient.

La différence  $|W_1 - W_2|$  s'éloigne de 0 quand il n'y a pas de problème de congestion.

La différence  $|W_1 - W_2|$  reste identique quand il n'y a pas de problème de congestion.  $\vert \ \ \vert$ 

La différence  $|W_1 - W_2|$  se rapproche de 0 quand il n'y a pas de problème de congestion.

#### Question 11

Une clé K de 20 bits est utilisée avec un système de cryptographie à clé secrète pour chiffrer des messages. Eve utilise une attaque par force brute sur ce système et trouve en 5 minutes la valeur de la clé K. Si maintenant une clé  $K'$  de 20 chiffres de 0 à 9 était utilisée, combien de minutes Eve mettrait-elle avec la même attaque par force brute pour trouver la clé  $K'$  ?

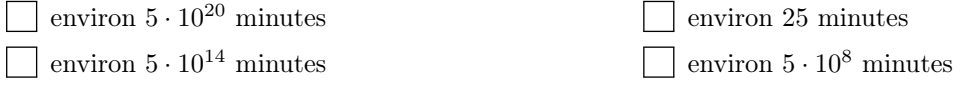

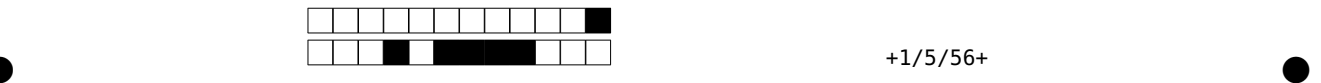

# Deuxième partie, questions sur la programmation

Répondre dans l'espace dédié. Laisser libres les cases à cocher : elles sont réservées au correcteur.

Question 12: Cette question est notée sur 2.5 points.

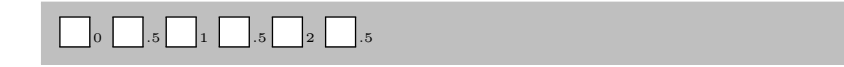

```
1 s = "How much wood would a woodchuck chuck if a woodchuck could chuck wood?"
2 t = "wood"
3 len_s = len(s)
4 len_t = len(t)
5
6 if len_s < len_t:
7 print("None")
8 else:
9 for i in range(len_s - len_t + 1):
10 if s[i : i + len_t] == t:
11 print(i)
12 break
```
Qu'affiche le programme ci-dessus ?

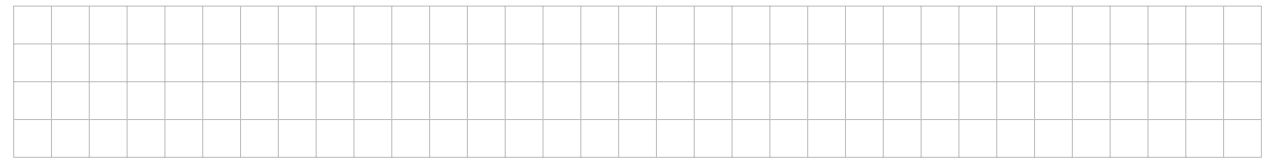

Question 13: Cette question est notée sur 2.5 points.

0 .5 1 .5  $\Box$  .5  $\Box$  2 .5

```
1 a, b = 3, 102 x = a ** (b // a)3 y = (x % b) == (b % a)4 \text{ } z = a == 3.05 \times, y, z = y, z, x6 print("x =", x)
7 print("y =", y)
8 print("z =", z)
```
Qu'affiche le programme ci-dessus ?

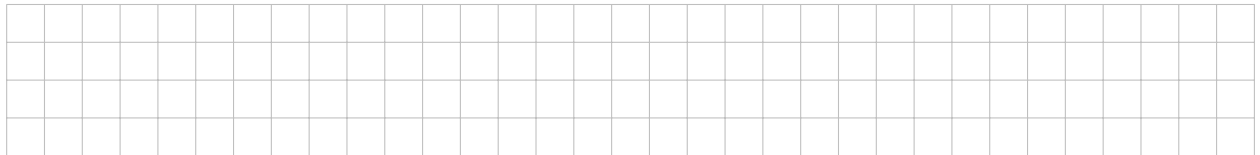

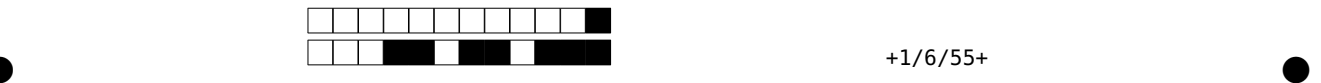

Question 14: Cette question est notée sur 2.5 points.

0  $.5$   $1 \cdot .5$   $2 \cdot .5$ 

```
1 data = [9, 3, -3, -1, -6]2
3 for i in range(3):
4 for k in range(len(data) - 1):
5 if data[k] > data[k + 1]:
6 temp = data[k]
7 data[k] = data[k + 1]
8 data[k + 1] = temp
9
10 print(data[1::2])
```
Qu'affiche le programme ci-dessus ?

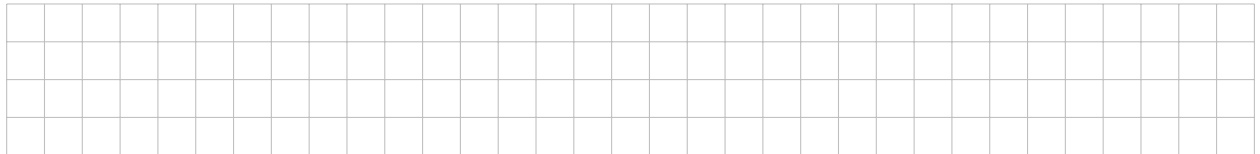

Question 15: Cette question est notée sur 2.5 points.

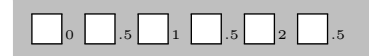

```
1 import numpy as np
2
3 arr1 = np.arange(-4, 8)
4 arr2 = arr1.reshape(3, 4)
5 arr3 = arr1.reshape(4, 3)
6
7 a = arr2[:, arr3.shape[0] // arr3.shape[1]]
8 b = arr3[arr2.shape[0] // arr2.shape[1], :]
9 print(np.min(a), np.min(b))
```
Qu'affiche le programme ci-dessus ?

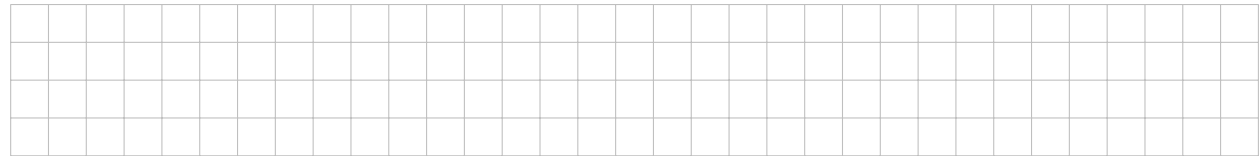

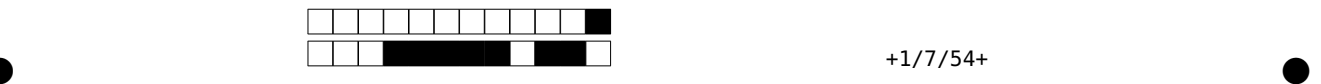

Question 16: Cette question est notée sur 2.5 points.

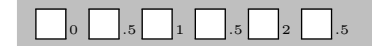

```
1 import numpy as np
2
3 \text{ i } = 04 \quad 1 = [1]5 for r in range(6):
6 i = r * 107 for c in range(6):
8 l.append(i + c)
9 arr1 = np.array(l).reshape(6, 6)
10 arr1 = np.swapaxes(arr1, 0, 1)11
12 print(arr1[0][1] + arr1[2][3] + arr1[4][5])
```
Qu'affiche le programme ci-dessus ?

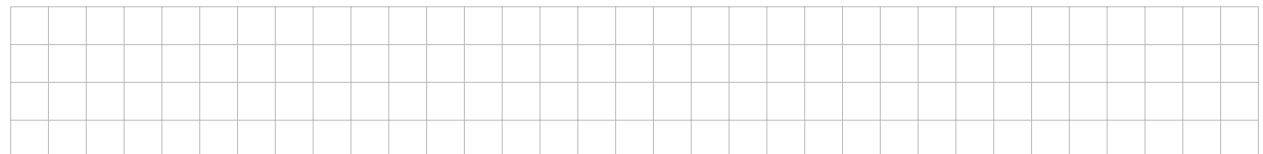

Question 17: Cette question est notée sur 2.5 points.

 $\begin{array}{|c|c|c|c|c|}\hline \rule{0pt}{1ex} \rule{0pt}{1ex} \rule{$ 

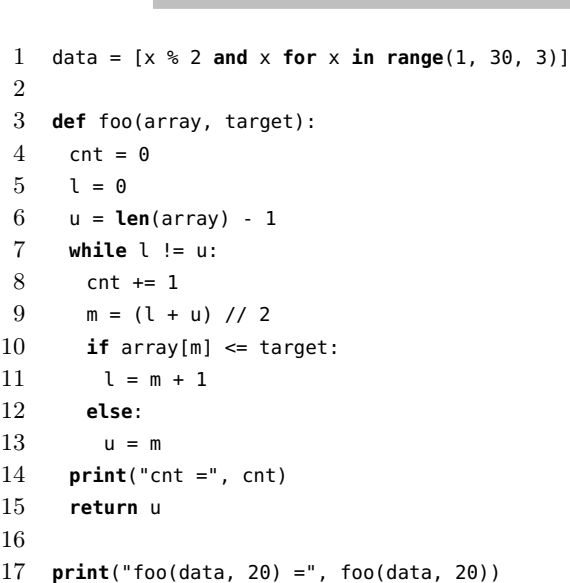

Qu'affiche le programme ci-dessus ?

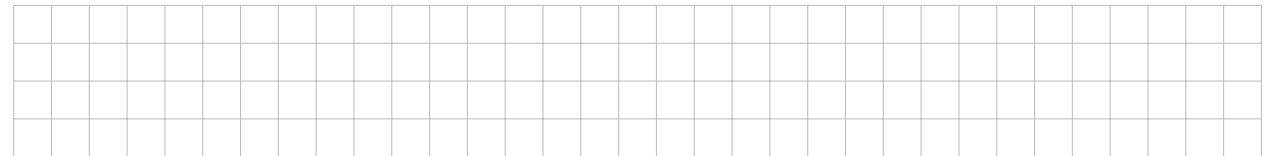

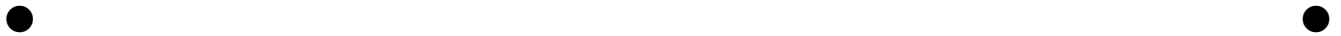

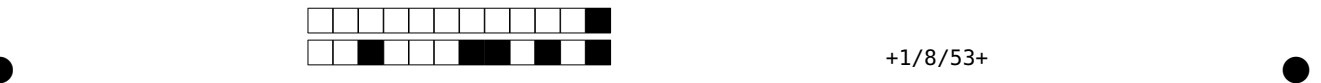

Question 18: Cette question est notée sur 2.5 points.

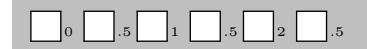

```
1 def foo(x, n):
2 if n == 0:
3 return x * 2 + 1
4 elif n < 0:
5 return foo(x - 1, 0)
6 else:
7 return foo(x + 4, n - 2)
8
9 print(foo(2.5, 5))
```
Qu'affiche le programme ci-dessus ?

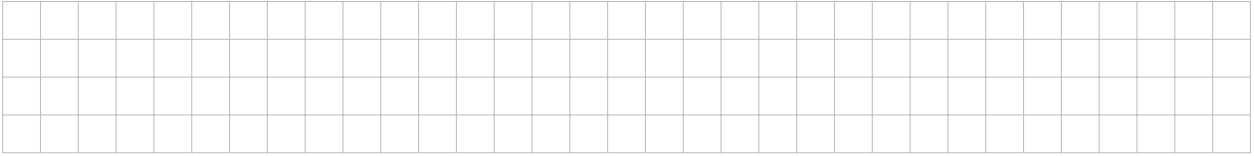

Question 19: Cette question est notée sur 2.5 points.

0  $.5$   $1$   $.5$   $2$   $.5$ 

```
1 \quad 1 = [0, 1, 3, 8, 9, 4]2 \quad 12 = [1, 2, 6, 9, 1, 3]3 steps = list(zip(l1, l2))
 4
 5 my_dict = {}
 6 my_new_dict = {}
 7
 8 for current, next in steps:
 9 my_dict[current] = next
10
11 for key in my_dict:
12 val = my\_dict[key]13 while val in my_dict:
14 val = my_dict[val]
15 my_new_dict[key] = val
16
17 print("my_new_dict[4] =", my_new_dict[4])
18 print("my_new_dict[8] =", my_new_dict[8])
```
Qu'affiche le programme ci-dessus ?

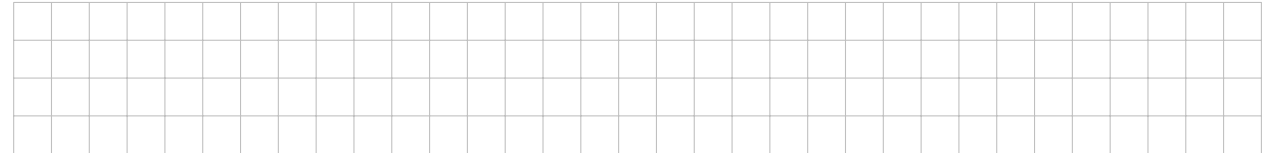

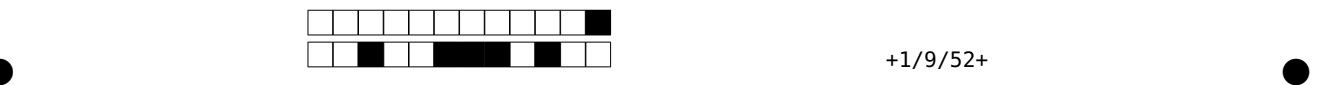

Question 20: Cette question est notée sur 2.5 points.

0  $.5$   $1$   $.5$   $2$   $.5$ 

```
1 \quad v = 9992
3 def foo(arr):
4 global v
5 p = 0
6 for i, x in enumerate(arr):
7 if x < v:
8 p = i
9 v = x
10 return p
11
12 my_list = [ [5, 2], [5.2, 66, -99], [3, -5, -1], [3.14, 3] ]
13 a = foo([l[0] for l in my_list])
14 b = foo(my_list[a])
15
16 print("v =", v)
17 print("a =", a)
18 print("b =", b)
```
Qu'affiche le programme ci-dessus ?

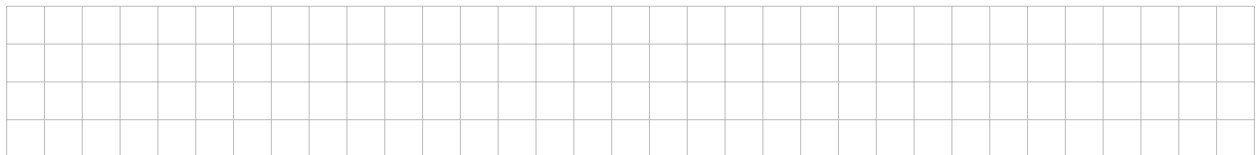

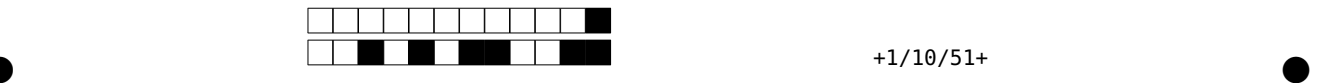

Question 21: Cette question est notée sur 2.5 points.

0  $.5$   $1$   $.5$   $2$   $.5$ 

```
1 s = "How much wood would a woodchuck chuck if a woodchuck could chuck wood?"
 2 t = "woodpecker"
 3
 4 s_s = list(s)
 5 t_s = \text{list}(\text{set}(t))6
 7 my_dict = \{k : s\_s.count(k) \text{ for } k \text{ in } t\_s\}8
 9 my_list = []
10 for k, v in my_dict.items():
11 if v == 0:
12 my_list.append(k)
13
14 for k in my_list:
15 my_dict.pop(k)
16
17 print("len(my_list) =", len(my_list))
18 print("len(my_dict) =", len(my_dict))
19 print("my_dict[t[3]] =", my_dict[t[3]])
```
Qu'affiche le programme ci-dessus ?

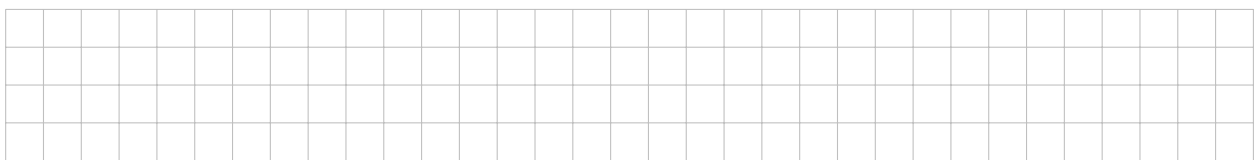

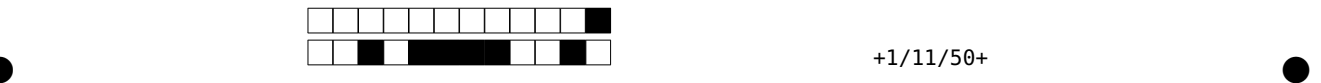

# Troisième partie, questions de type ouvert sur la théorie

Répondre dans l'espace dédié. Votre réponse doit être soigneusement justifiée, toutes les étapes de votre raisonnement doivent figurer dans votre réponse. Laisser libres les cases à cocher : elles sont réservées au correcteur.

Question 22: Cette question est notée sur 7 points.

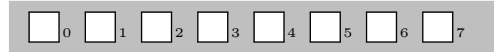

a) (4 points) Ecrivez un algorithme qui prenne en entrée un nombre entier relatif  $x$  ainsi qu'une liste  $L$  de n nombres entiers relatifs et dont la sortie soit oui si et seulement s'il existe  $i, j \in \{1, \ldots, n\}$  tels que  $i < j$ et  $L(i) + L(j) \geq x$ . De plus, la complexité temporelle de votre algorithme doit être un  $\Theta(n)$ .

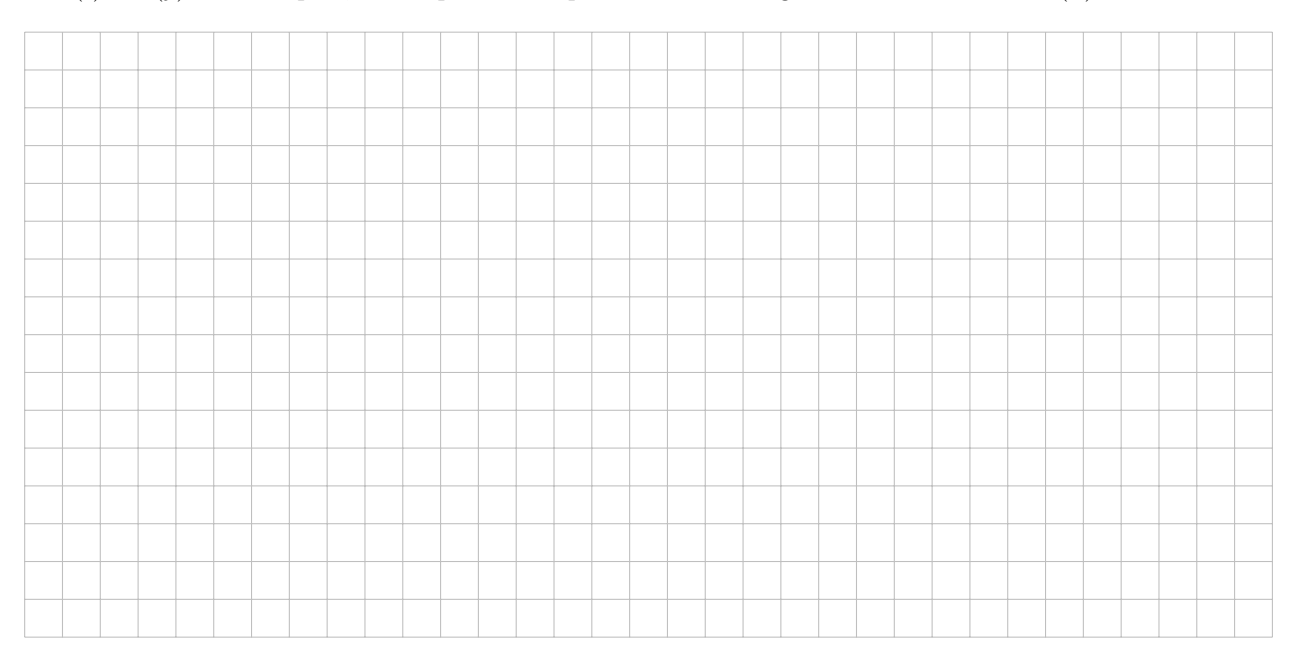

b) (1 point) On considère maintenant le problème plus général suivant:

"Etant donné un nombre entier relatif  $x$  et une liste  $L$  de  $n$  nombres entiers relatifs, existe-t-il un sous-ensemble  $S \subset \{1, \ldots, n\}$  tel que  $\sum_{j \in S} L(j) \geq x$  ?"

Ce problème fait-il partie de la classe NP ? Justifiez votre réponse.

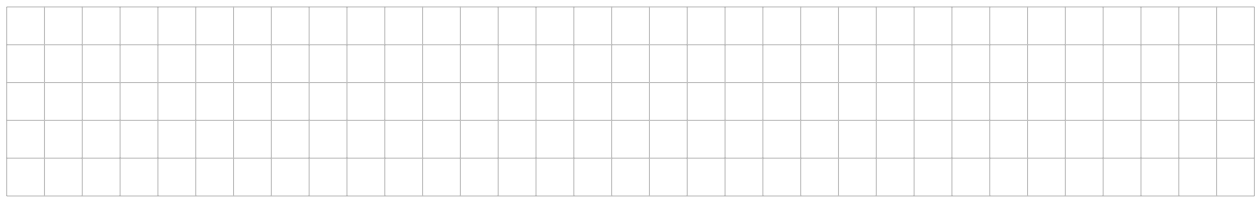

c) (2 points) Sait-on si le problème de la question b) fait également partie de la classe P ? A nouveau, justifiez votre réponse.

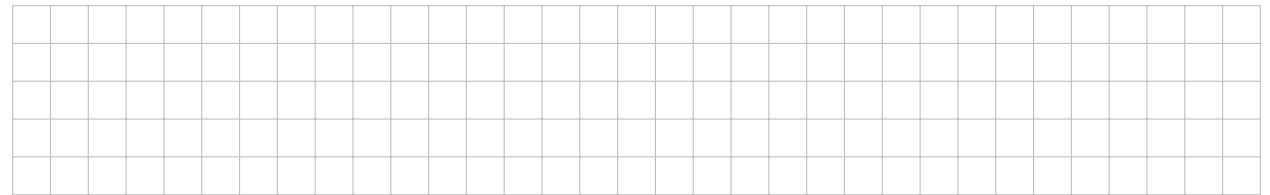

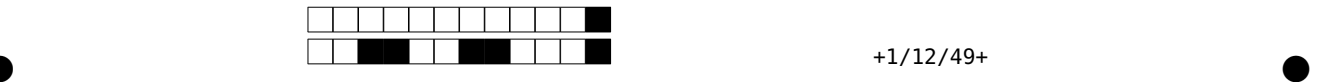

Question 23: Cette question est notée sur 7 points.

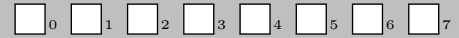

On considère un filtre un peu particulier dont l'effet est le suivant:

si le signal en entrée vaut  $X(t) = a \sin(2\pi ft + \delta)$ , alors le signal en sortie vaut  $\widetilde{X}(t) = \frac{a}{f} \sin(2\pi ft + \frac{\delta}{f})$ . A noter ici que f est la valeur de la fréquence mesurée en Hertz.

a) (2 points) Argumentez pourquoi un tel filtre est un filtre passe-bas ou non.

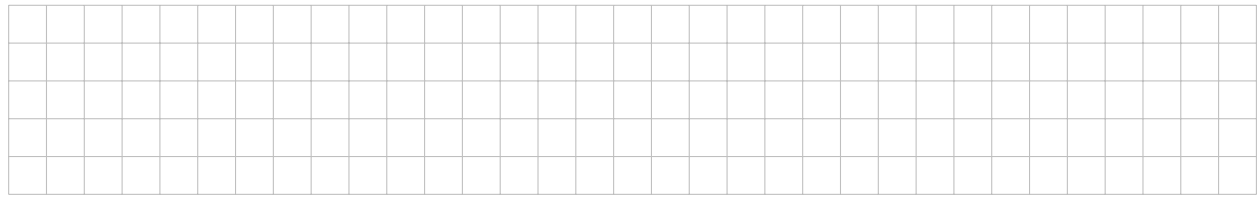

b) (2 points) Considérons maintenant le signal  $X(t) = \cos(6\pi t) + \frac{1}{10} \sin(30\pi t)$ . Que vaut le signal  $\tilde{X}(t)$ ? Rappel:  $cos(x) = sin(x + \frac{\pi}{2})$  pour tout  $x \in \mathbb{R}$ .

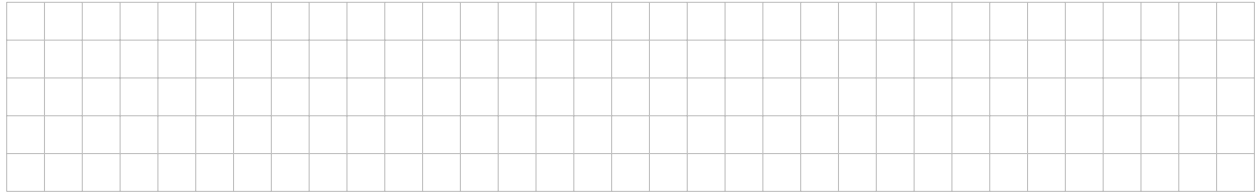

c) (2 points) Pour rappel, l'amplitude d'une sinusoïde de fréquence f Hz passant à travers un filtre à moyenne mobile de période d'intégration  $T_c$  est diminuée d'un facteur

> $\begin{array}{c} \begin{array}{c} \begin{array}{c} \begin{array}{c} \end{array} \\ \end{array} \\ \begin{array}{c} \end{array} \end{array} \end{array}$  $\sin(\pi f T_c)$  $\pi fT_c$  $\begin{array}{c} \begin{array}{c} \begin{array}{c} \end{array} \\ \begin{array}{c} \end{array} \end{array} \end{array}$

Si on considère la composante  $\frac{1}{10}$ sin $(30\pi t)$  du signal  $X(t)$  ci-dessus comme du bruit, quel filtre permet de mieux atténuer cette composante: le filtre de la question a) (signal sortant  $\tilde{X}(t)$ ) ou un filtre à moyenne mobile de période d'intégration  $T_c = 0.2$  sec (signal sortant  $\hat{X}(t)$  vu en cours) ? Justifiez votre réponse.

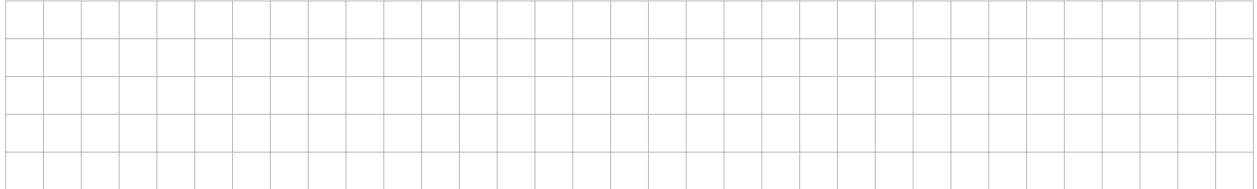

d) (1 point) Si on échantillonne le signal  $\hat{X}(t)$  sortant du filtre à moyenne mobile à une fréquence  $f_e = 20$ Hz, assistera-t-on à l'effet stroboscopique ? Justifiez votre réponse.

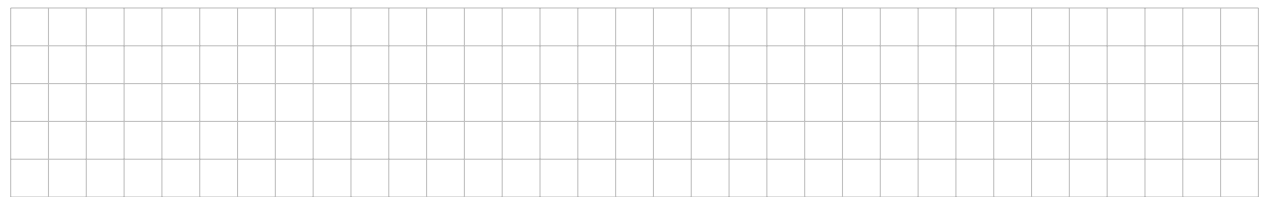

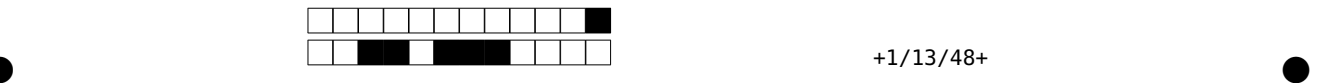

Question 24: Cette question est notée sur 7 points.

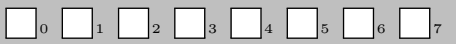

Pour encoder sous forme binaire une séquence de 8 lettres, on utilise le dictionnaire suivant:

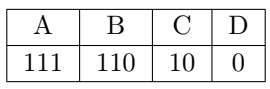

a) (2 points) Sachant que le dictionnaire ci-dessus a été établi à l'aide de l'algorithme de Huffman, quelle peut être la séquence de 8 lettres ?

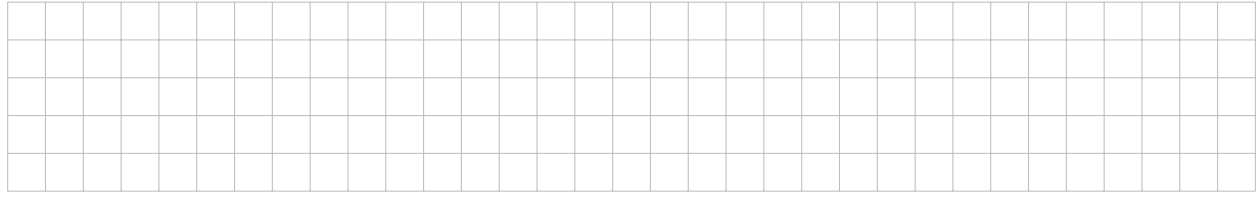

b) (1 point) Combien de bits par lettre en moyenne sont-ils utilisés avec ce dictionnaire ? Note: Vous pouvez laisser le résultat sous forme de fraction irréductible.

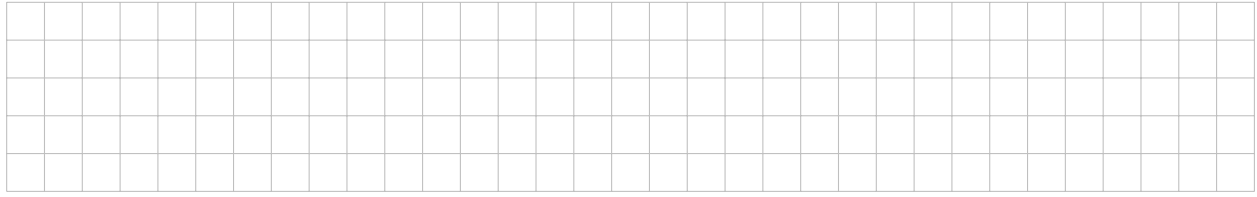

On désire maintenant modifier le dictionnaire ci-dessus pour encoder une séquence composée des mêmes 8 lettres, ainsi que de 8 fois la lettre E (donc la nouvelle séquence est composée de 16 lettres en tout).

c) (3 points) Proposez un nouveau dictionnaire pour les lettres A, B, C, D et E, respectant les conditions suivantes:

1. Chaque nouveau mot de code doit contenir l'ancien mot de code (p.ex., un nouveau mot de code pour la lettre A pourrait être 0111, 1110, 1111 ou encore 01111 etc.).

2. Le dictionnaire doit être optimal pour l'encodage de la séquence de 16 lettres, et la séquence de bits ainsi produite doit être uniquement décodable.

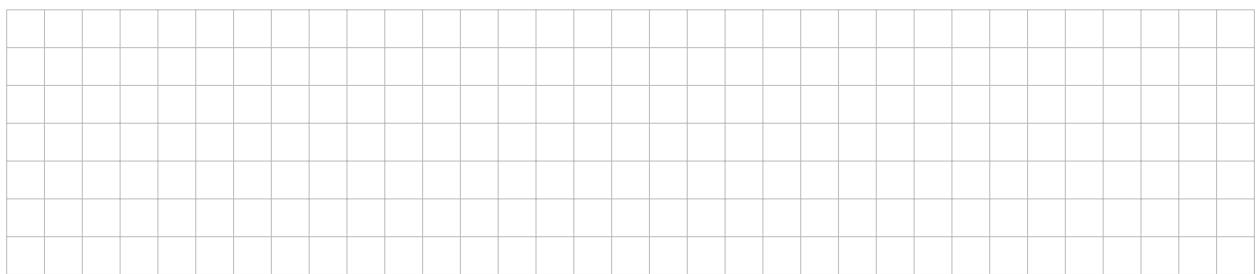

d) (1 point) Combien de bits par lettre en moyenne sont-ils utilisés avec ce nouveau dictionnaire ? Note: A nouveau, vous pouvez laisser le résultat sous forme de fraction irréductible.

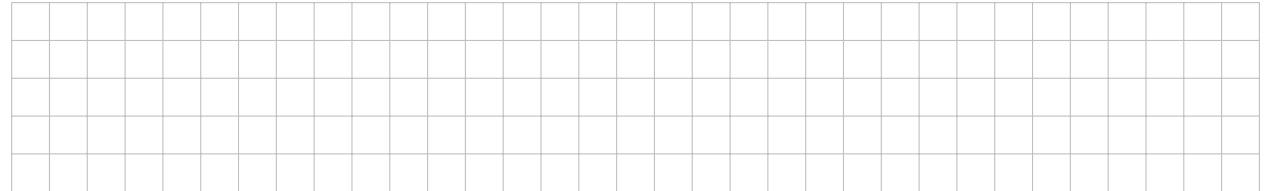

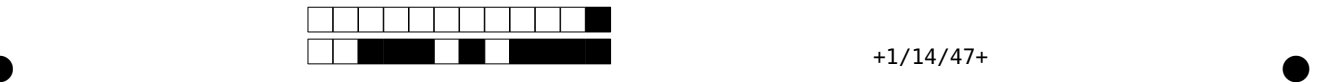

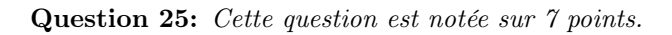

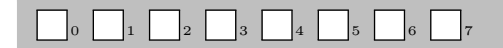

Pour envoyer à Bob un message encodé initialement sur 3 bits  $x_1, x_2, x_3$ , Alice envoie le message suivant composé de 7 bits:

 $x_1, x_2, x_3, x_1 \oplus x_2, x_1 \oplus x_3, x_2 \oplus x_3, x_1 \oplus x_2 \oplus x_3$ 

où  $x \oplus y$  est l'opération XOR vue en cours.

a) (4 points) Quelle est la distance minimale d de ce code correcteur d'erreurs ? Justifiez pleinement votre réponse !

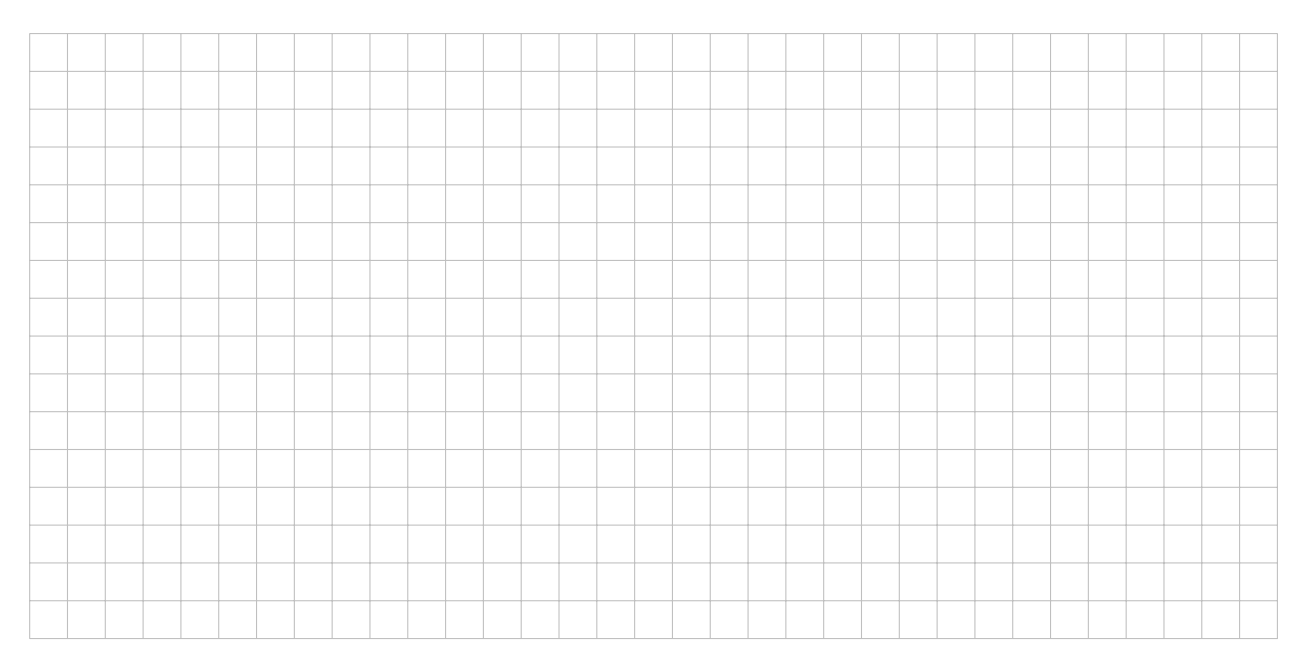

b) (2 points) En conséquence, combien d'effacements et d'erreurs un tel code permet-il de corriger ?

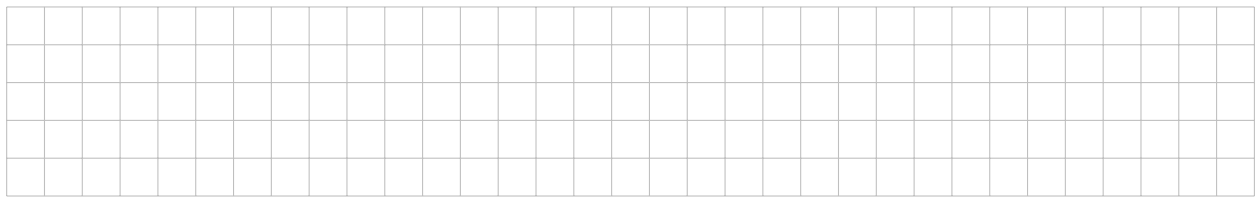

c) (1 point) En particulier, si Bob reçoit le message 0001111, peut-il en déduire les valeurs des bits  $x_1, x_2, x_3$  ? Justifiez votre réponse.

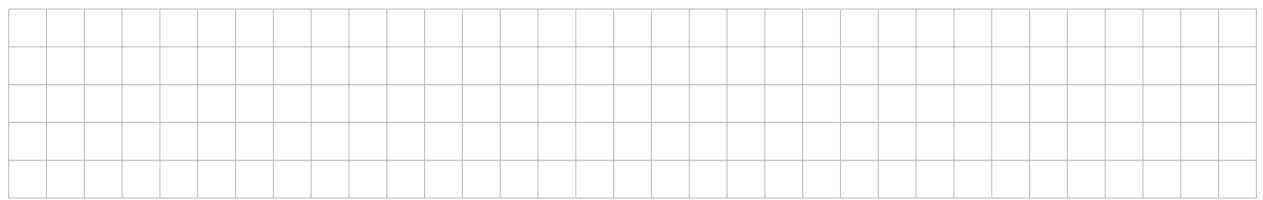

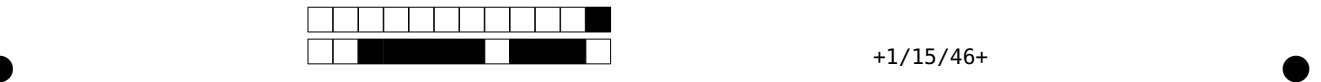

Vous pouvez utiliser ces deux pages au cas où vous n'auriez pas assez de place pour répondre à une question. Pour faciliter la correction, merci de bien indiquer à la question donnée qu'il faut venir lire la suite ici !

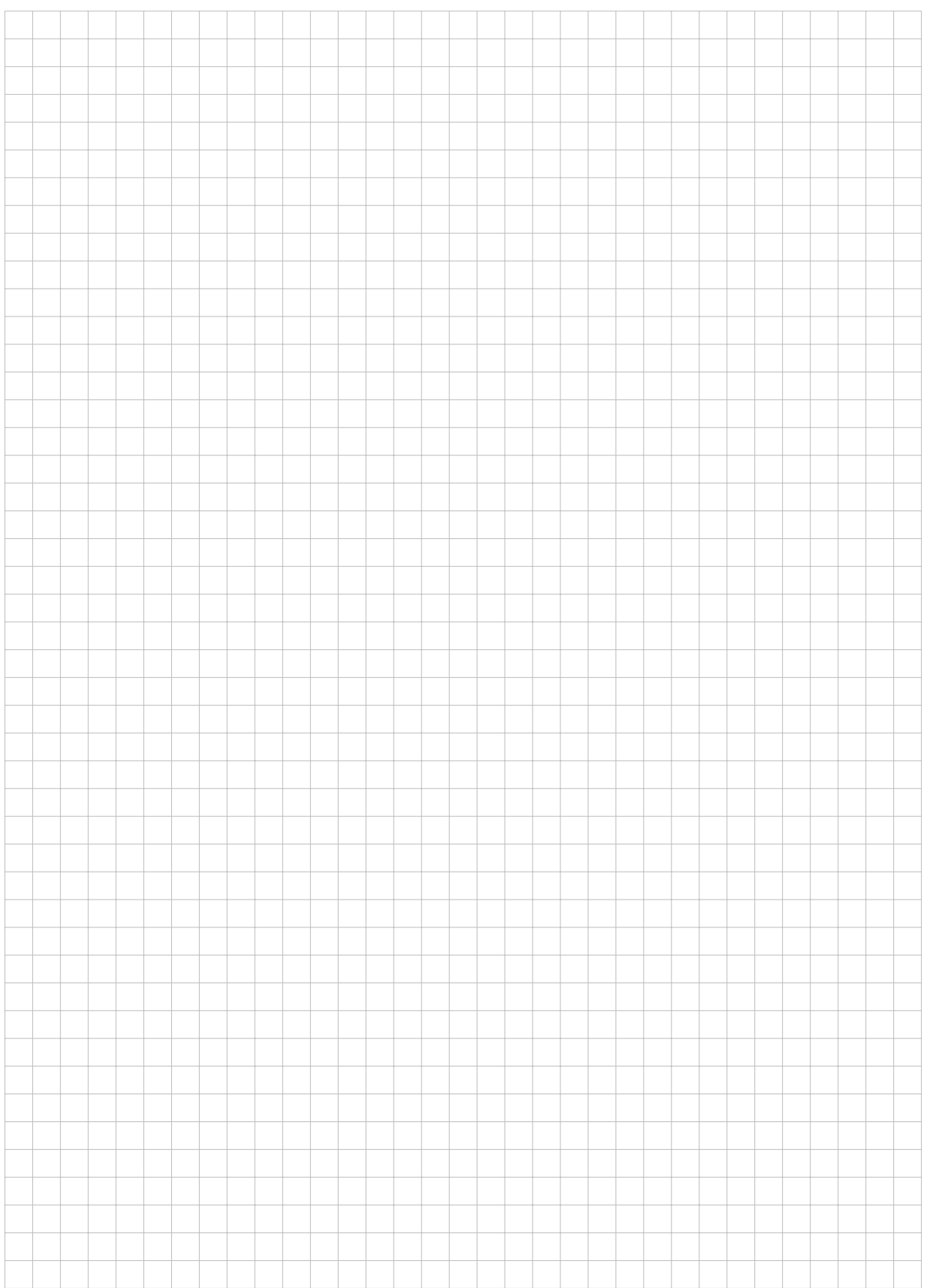

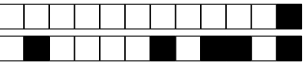

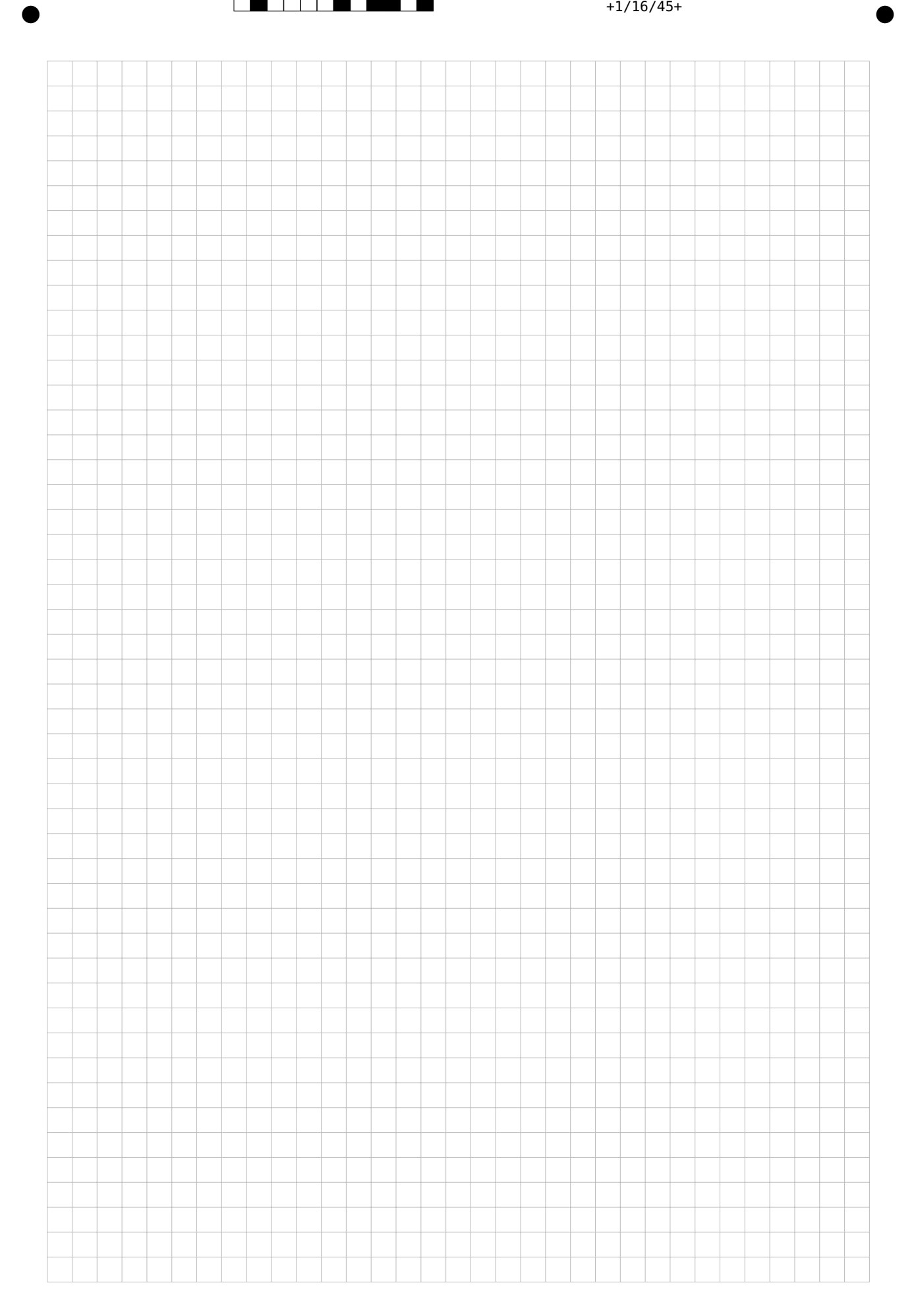